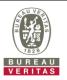

## PHOTOGRAPHS OF THE TEST CONFIGURATION

Set UUT as Client with radar detection mode (Radar injected into UUT)

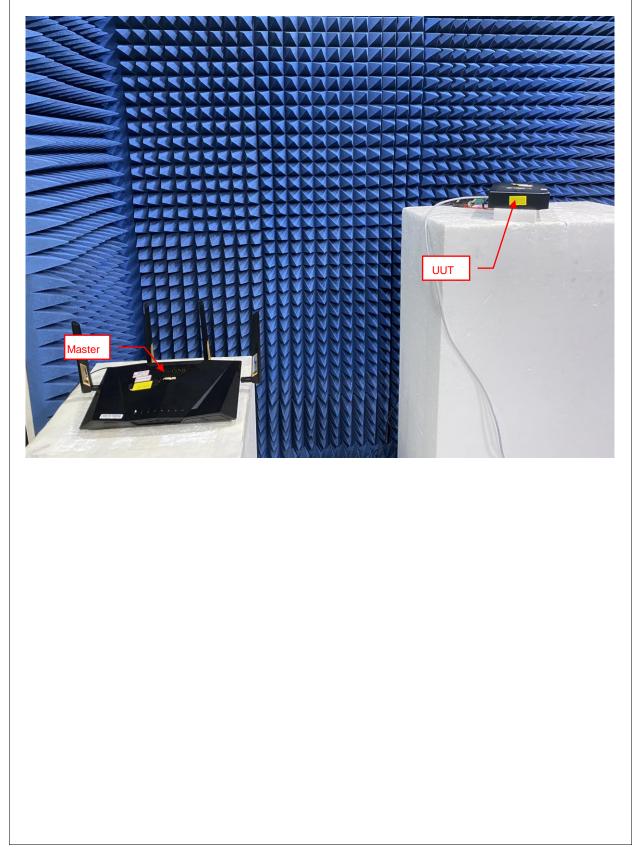

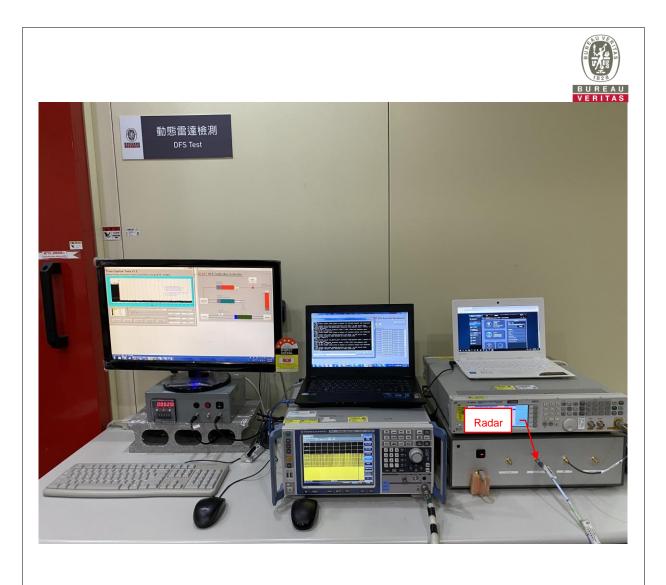